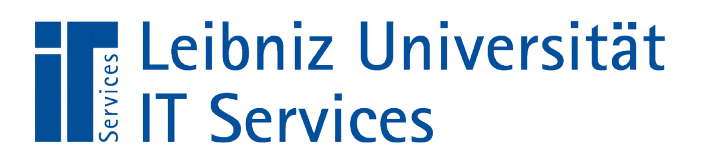

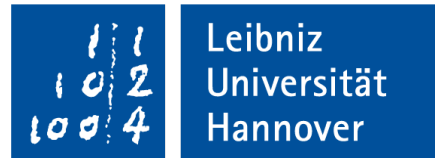

## Python "Modularisierung"

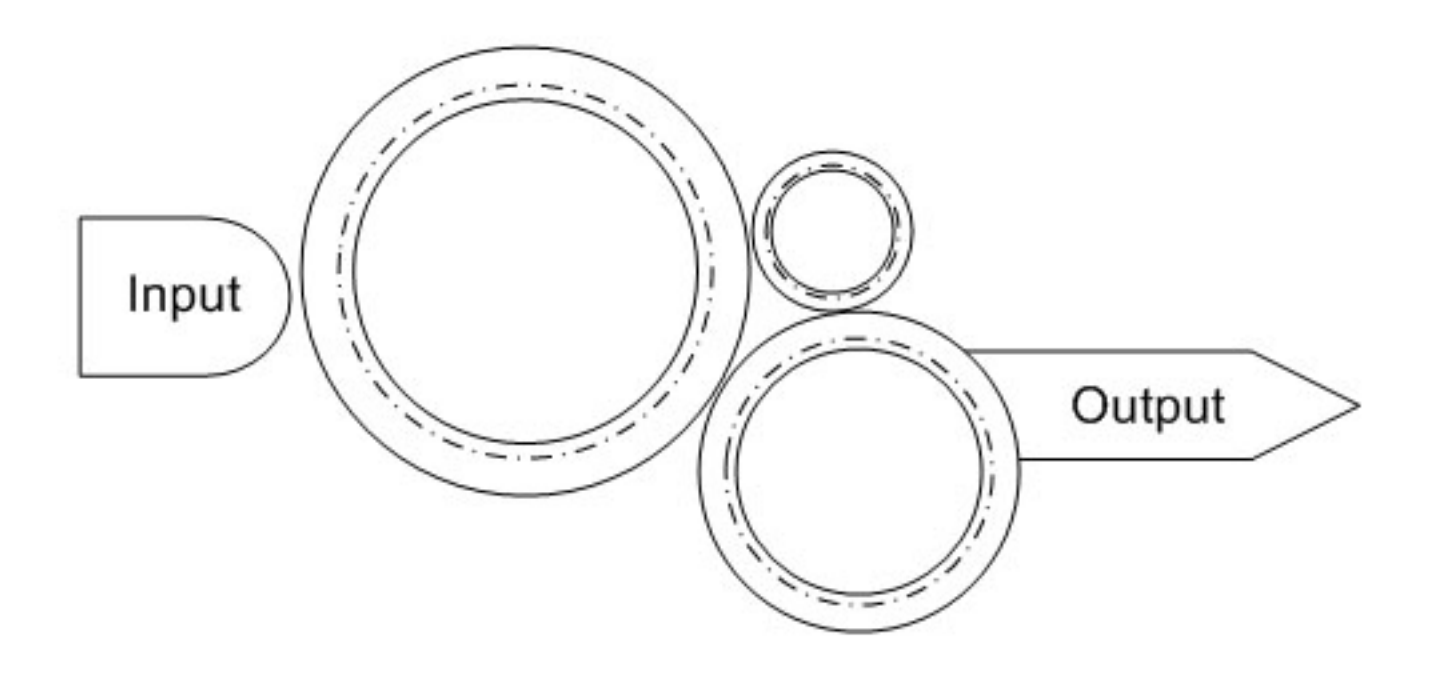

Anja Aue | 12.09.16

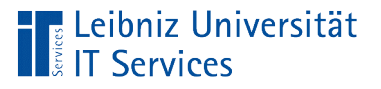

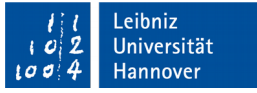

### Modularisierung

- Das Projekt wird in verschiedene kleine Aufgaben zerlegt.
- **Logische Gliederung von Programmteilen mit Hilfe von** Namensräumen.
- Aufteilung von einem sehr großen Programm in mehrere Quelltext-Dateien.

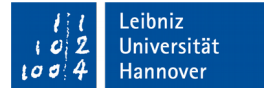

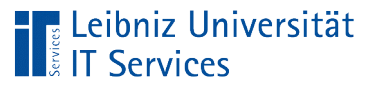

### **Module**

- Dateien mit der Endung ".py"
- Klassen werden in Modulen definiert.
- Die Standardmodule werden automatisiert bei der Installation von Python installiert.
- Module können selbstgeschrieben oder von Drittanbietern bereitgestellt werden.

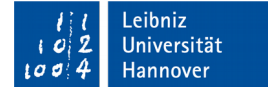

# Leibniz Universität

### **Standardmodule**

- **Sortiert nach Kategorien.** https://docs.python.org/3.6/library/.
- **Alphabetisch sortiert.** https://docs.python.org/3/py-modindex.html.

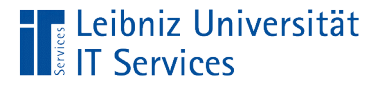

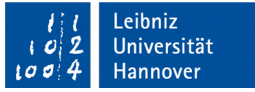

#### Benutzerdefinierte Module

- Kundenspezifische Programmierung.
- **Eindeutiger Dateiname in einem Namensraum.**
- Die Dateiendung regelt die Nutzung des Moduls. ".py" enthalten Konsolen-Programme. ".pyw" nutzen eine grafische Oberfläche für die Ein- und Ausgabe von Daten.

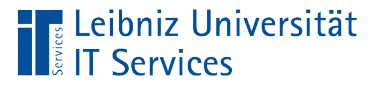

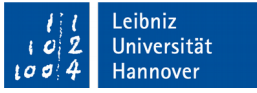

### Regeln für den Datennamen

- Der Dateiname sollte mit einem Buchstaben beginnen.
- Ein Dateiname besteht aus den lateinischen Groß- und Kleinbuchstaben und den Ziffern.
- Ein Dateiname enthält als Sonderzeichen nur den Unterstrich.
- Der Dateiname darf kein Punkt enthalten. Der Punkt trennt den Dateinamen vom Dateityp.
- Die Groß- und Kleinschreibung wird beachtet.
- Namen von Standardbibliotheken sind nicht erlaubt.

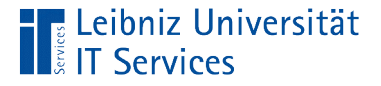

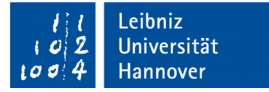

#### Import des gesamten Moduls

```
import math
```

```
def getSinus():
   sinus = \text{math.} \sin(\text{math.} \text{pi} / 2) print("Sinus: ", sinus)
```
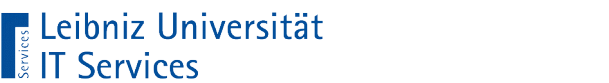

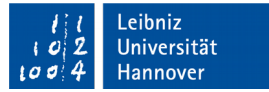

#### Weiteres Beispiel

import modul\_classPunkt

```
class ClsKreis(object):
  def init (self, radius = 1, x = 0, y = 0):
     self. radians = radiusself. position = modul_classPunkt.ClsPunkt(x, y)
```
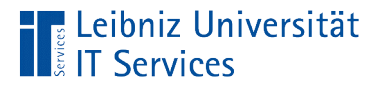

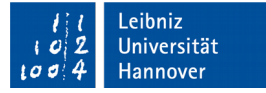

#### import-Anweisung

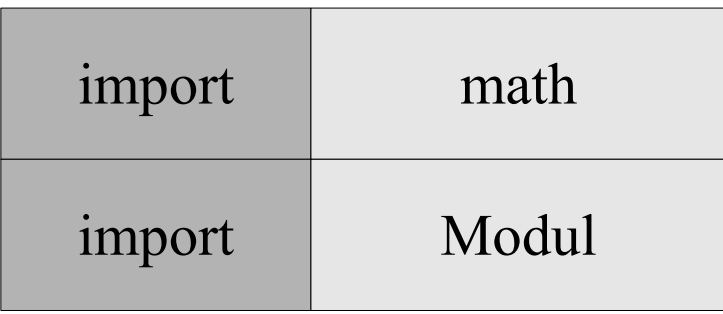

- Mit Hilfe des Schlüsselwortes import wird ein Standardmodul oder ein benutzerdefiniertes Modul in eine Code-Datei eingebunden.
- Dem Schlüsselwort folgt der Dateiname des Moduls ohne Angabe der Dateiendung.
- Bereitstellung einer Klasse Funktionen, Methoden und Datentypen aus einem Modul.

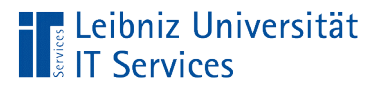

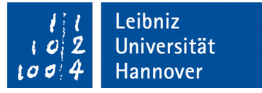

#### Nutzung von Funktionen

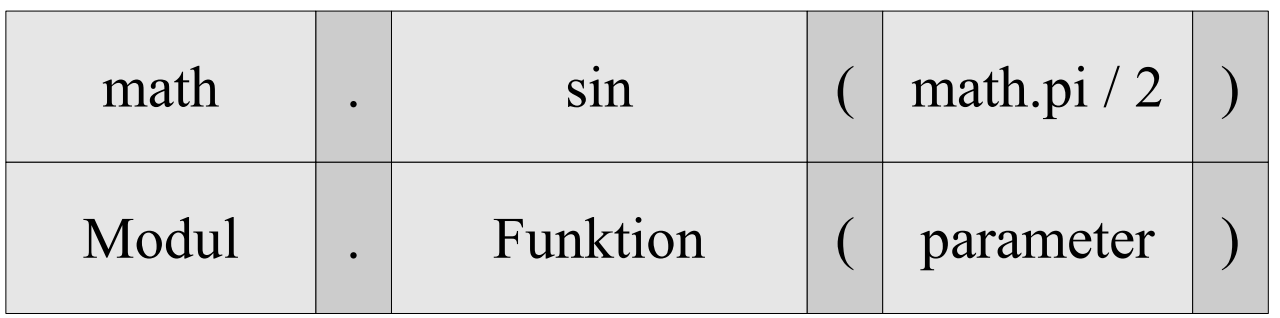

- Das Modul ist vollständig in die Code-Datei importiert.
- Der Aufruf der Funktion erfolgt über einen qualifizierten Namen.
- Mit Hilfe des Punktoperators wird die Funktion mit dem dazugehörigen Modul verbunden. Die angegebene Funktion ist in dem Modul definiert.

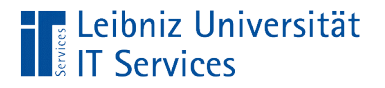

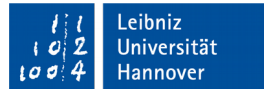

### Wo ist das Element definiert?

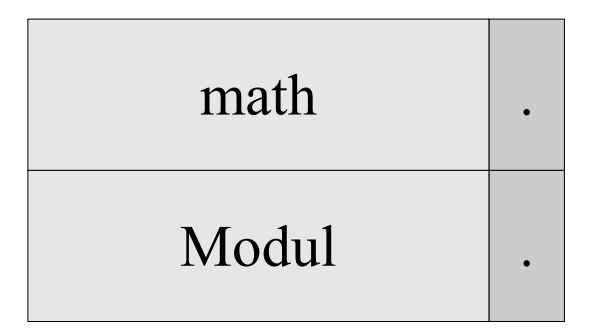

- **Links vom Punkt wird der Name des Moduls angegeben.**
- **In diesem Modul ist das gewünschte Element definiert.**
- Datei mit der Endung ".py", in dem die Funktion abgelegt ist.

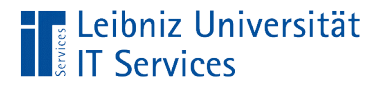

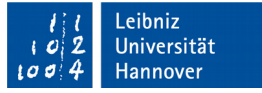

#### Welches Element wird angesprochen?

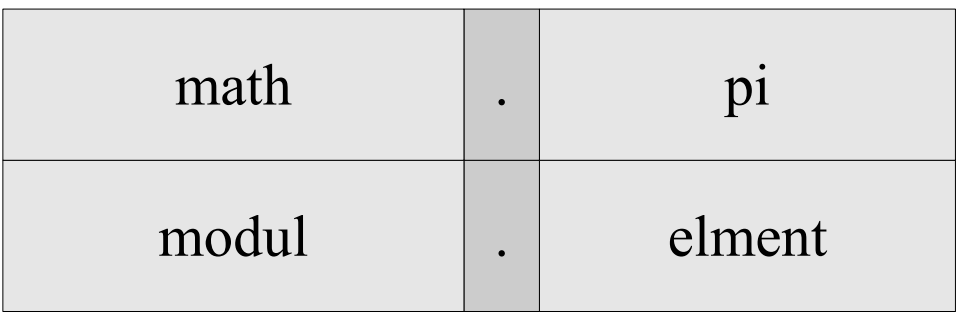

- Rechts vom Punkt steht der Name der aufzurufenden Funktion. Die Funktion wird entsprechend ihres Funktionskopfes aufgerufen.
- Rechts vom Punkt steht der Name einer definierten Variablen. Der Wert der Variablen wird im Ausdruck genutzt.

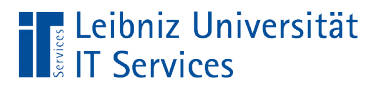

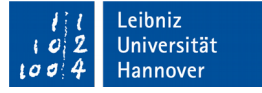

#### Nutzung von Klassen

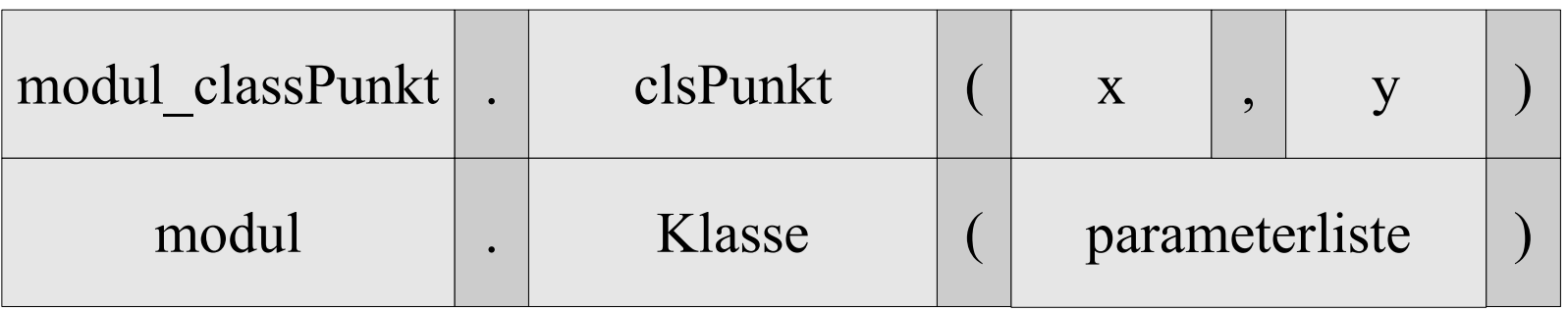

- Das Modul ist vollständig in die Code-Datei importiert.
- Die Erzeugung der Instanz erfolgt über einen qualifizierten Namen.
- Mit Hilfe des Punktoperators wird die Klasse mit dem dazugehörigen Modul verbunden. Die angegebene Klasse ist in dem Modul definiert und dient als Vorlage für die Instanz.

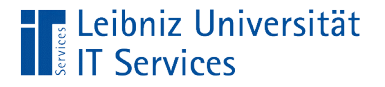

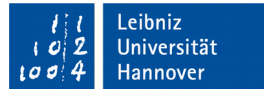

### Wo ist die Klasse definiert?

modul\_classPunkt .

modul .

- **Links vom Punkt wird der Name des Moduls angegeben.**
- In diesem Modul ist die gewünschte Klasse definiert.
- Die Vorlage ist in einer Datei mit der Endung "py" abgelegt.

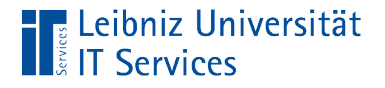

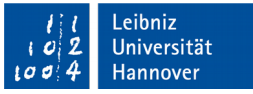

#### Von welcher Klasse wird eine Instanz erzeugt?

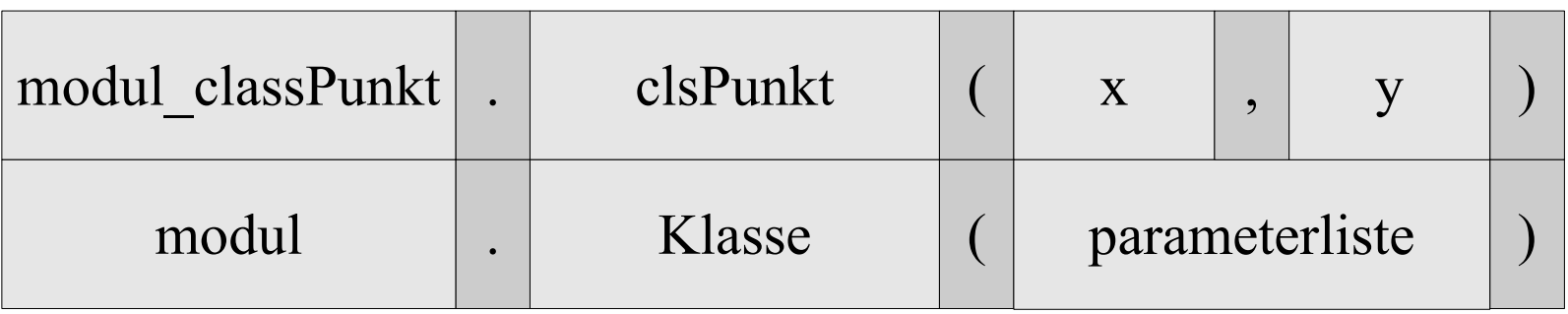

- Rechts vom Punkt steht der Name einer Klasse. Diese Klasse dient als Vorlage für die zu erzeugenden Instanz.
- Die Instanz wird zum Beispiel in einer anderen Klasse als Attribut genutzt. Zum Beispiel wird in der Initialisierungsmethode clsKreis eine Attribut clsPunkt erzeugt, der Mittelpunkt eines Kreises beschreibt.

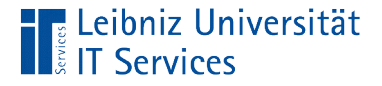

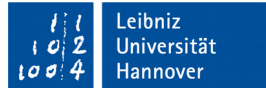

#### Import von Funktionen aus einem Modul

```
form math import sin, pi
```

```
def getSinus():
  sinus = sin(pi / 2) print("Sinus: ", sinus)
```
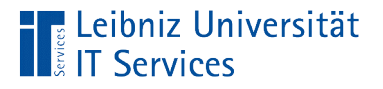

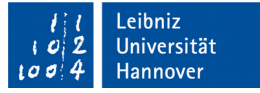

#### import-Anweisung

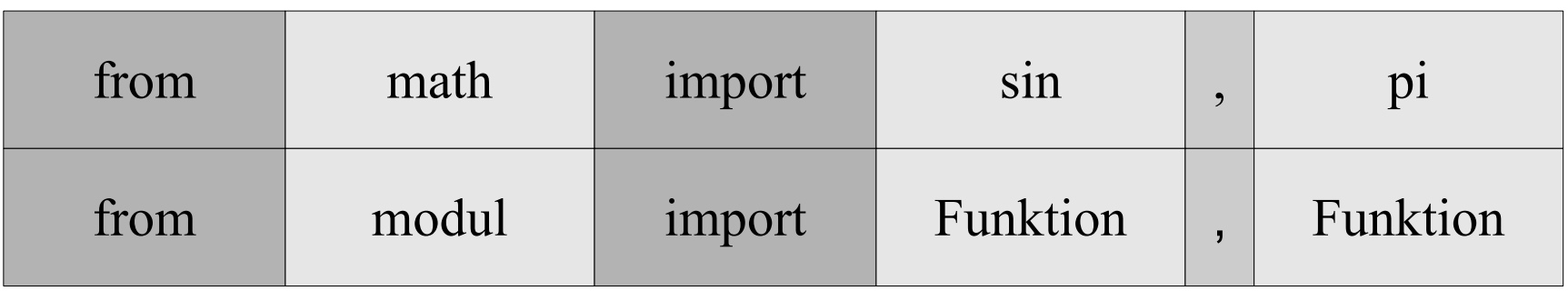

- Bestimmte Funktionen werden aus einem Modul benötigt.
- Von dem Modul importiere Funktion A, Funktion B und so weiter.
- Dem Schlüsselwort import folgt eine Liste von Funktionsnamen. Die Namen werden durch ein Komma getrennt.

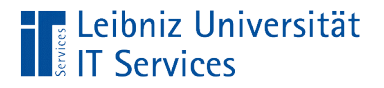

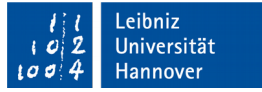

#### Aufruf der importierten Funktionen

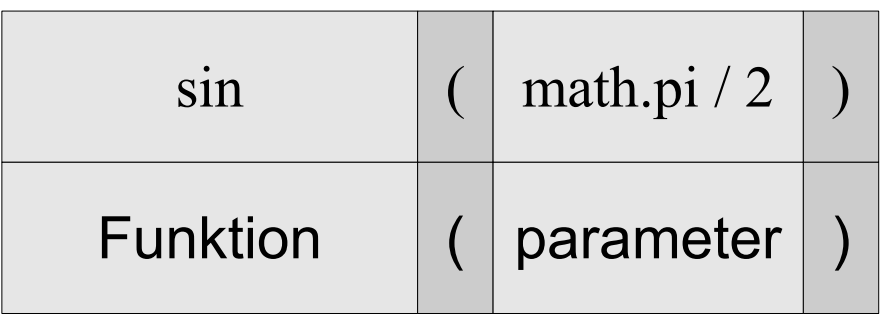

- Die importierte Funktion wird mit einem unqualifizierten Namen aufgerufen.
- Der Aufruf entspricht dem Funktionskopf der Funktion.

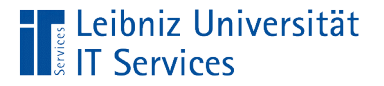

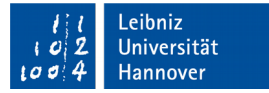

#### Modul sys

```
import sys
```

```
print("Version: ", sys.version)
print("Plattform: ", sys.platform)
```
- Das Modul sys enthält Informationen zum aktuellen Python-System.
- Mit Hilfe von dir(sys) können alle Funktionen, Konstanten etc. aus dem Modul angezeigt werden.

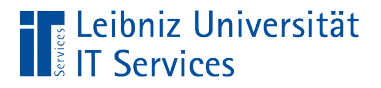

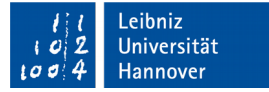

#### Version und Plattform

import sys

```
print("Version: ", sys.version)
print("Plattform: ", sys.platform)
```
- sys.version zeigt die Python-Version an.
- sys.platform gibt das Betriebssystem, auf dem das Python-Programm läuft, zurück.

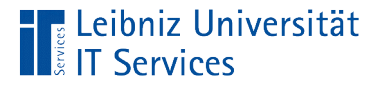

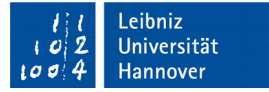

### **Systempfade**

import sys

```
sys.path.append(r"C:\pythonkurs\\")
```

```
for verzeichnis in sys.path:
    print(verzeichnis)
```
- sys.path zeigt die System-Pfade von Python an.
- Diese Pfade werden nach den importierten Modulen durchsucht.
- Die Methode .append() fügt der Liste weitere Pfadangaben hinzu.

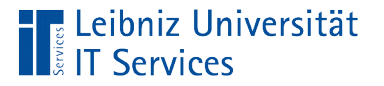

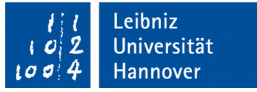

#### Dokumentation von Modulen

- Kurze Beschreibung einer Klasse
- Dokumentation der Argumente und des Rückgabewertes einer Methode.
- Mit Hilfe des Befehls help(klassenname) kann die Dokumentation zu einer Klasse angezeigt werden.

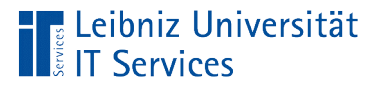

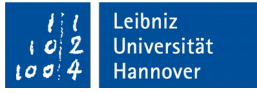

### **DocString**

- Gestaltung der Hilfeseiten zu einem Modul.
- Direkt in der Zeile vor einem Klassenkopf, um die Klasse zu beschreiben.
- Direkt in der Zeile nach einem Methodenkopf, um die Parameter und das Verhalten der Methode zu erläutern.

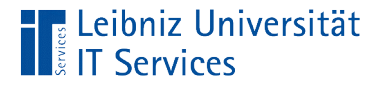

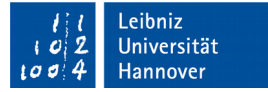

#### Beispiel

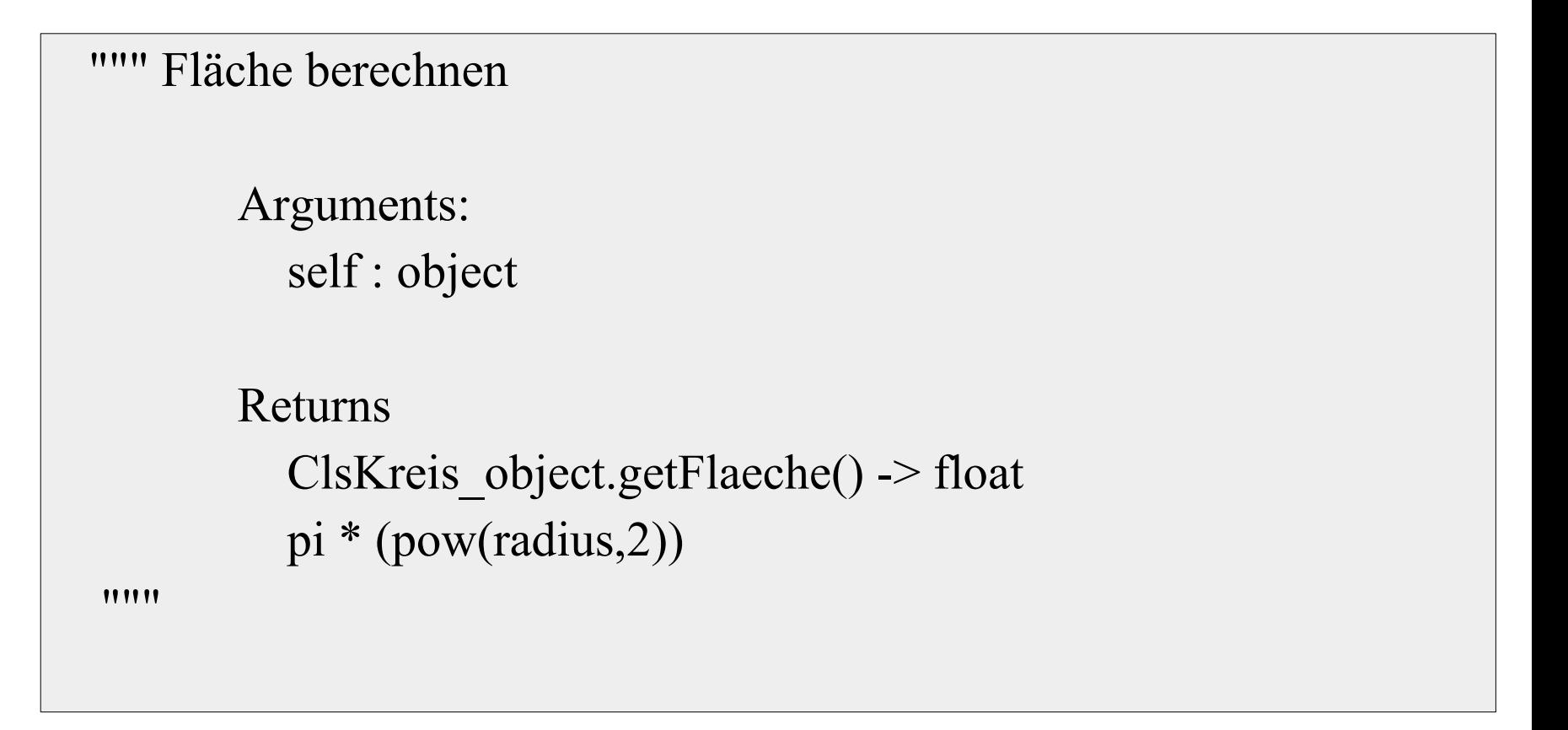

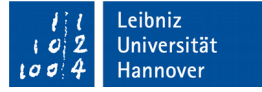

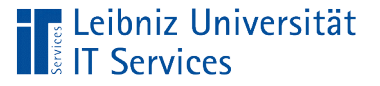

### **Erläuterung**

- Docstrings sind spezielle Kommentare. Die Kommentare beginnen und enden mit drei Anführungszeichen oder Apostrophs.
- Mit Hilfe des Befehls help(name) wird die Dokumentation zu zu einem Modul, Klasse oder Methode angezeigt. In Abhängigkeit der übergebenen Modul-, Klassen- oder Methodennamens wird eine Hilfeseite geöffnet.

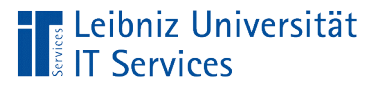

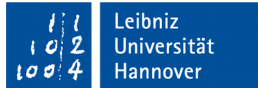

#### Namensraum

- Gültigkeit einer Variablen, Methode etc.
- Vermeidung von Namenskonflikte bei benutzerdefinierten Elementen.
- In der realen Welt sind zum Beispiel Postleitzahlen oder Vorwahlnummern bei Telefonnummern Namensräume. Ein bestimmtes Gebiet wird gekennzeichnet.

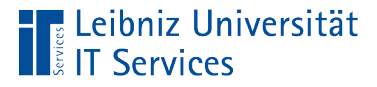

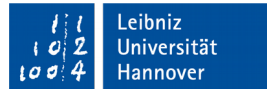

#### Lokaler Namensraum

```
def printInformation(self):
```
koordinaten = self.  $position.getPosition()$  $xK$ oordinate = str(koordinaten[0])  $yK$ oordinate = str(koordinaten[1])

```
 strInfo = "Der Kreis hat einen Radius von " + str(self.radius)
 strInfo = strInfo + "\nDer Kreis wurde an dem Punkt "
strInfo = strInfo + xKoordinatestrInfo = strInfo + ", " + yKoordinatestrInfo = strInfo + " abgelegt." print(strInfo)
```
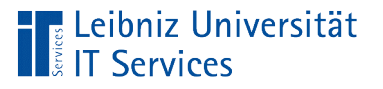

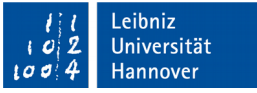

### **Erläuterung**

- Bezeichner von lokalen Variablen in einer Funktion oder Methode.
- Parameter einer Funktion oder Methode.
- Elemente, die nur in einer Funktion / Methode bekannt sind.

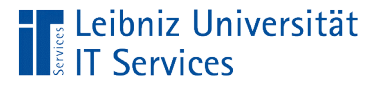

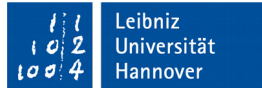

#### Modularer Namensraum

- Bezeichner von globalen Variablen in einem Modul. Globale Variablen sollten, wenn möglich nicht genutzt werden.
- Eine Klasse ist in einem Modul definiert. Der Klassenname kann in der Code-Datei überall genutzt werden.

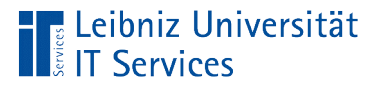

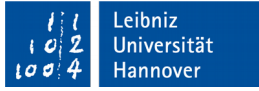

### Eingebauter Namensraum

**In Python definierte Namen sind überall gültig.**